# Using MySchoolSask Parent Portal

On a Mobile device (iOS, Android, etc.)

Contents

Logging In Note: Ÿ[ ` /Å-å / • cÁcå { ^Å/[ \* \*å } \*Åå } { ` • c à ^ Ác@ / [ ` \* @ÁæÁÔ[ { ] ` c^ /ÅÇ } [ cÁæÁ { [ àå/^Åå^çå&^D

çq~Á] / [ { ] c^åÉlách { æ ^là^là^}^^i&ãælhc [ h@æç^h ^ [ ` 'lhå^çi&^ **Remember Password**DÈ

**Home Page** 

MySchoolSask

Home

View Full Site

ÇÞ[c^KÁV@ã•Áã•Ác@^[}|^, æ^Ác[Áçā^, Áæ}å å[, }|[æåÁæ !^][!cÁ&æ!å [}ÁæÁ { [àã|^Áå^çã&^È V@ã•Áã}&|`å^•ÁÒŒŠÁæ}åÁSã}å^!\*æ!c^}Á!^][!c &æ!å•Áā-Ác@ã•Áã•Áæ]]Jã&æà|^Ác[Á^[`!Á&@ā]åDÈ

## Viewing Report Cards (Kindergarten)

# Family

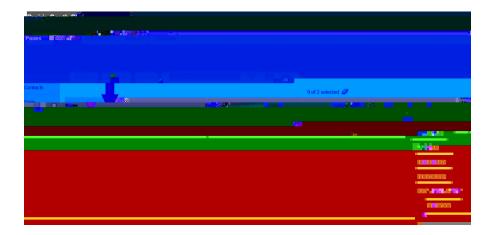

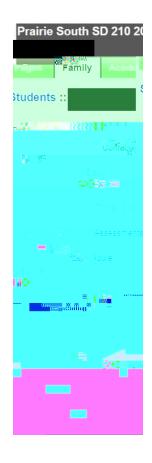

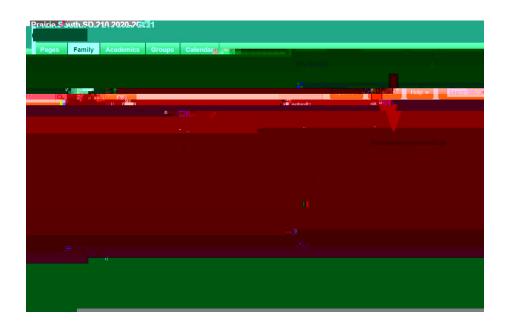

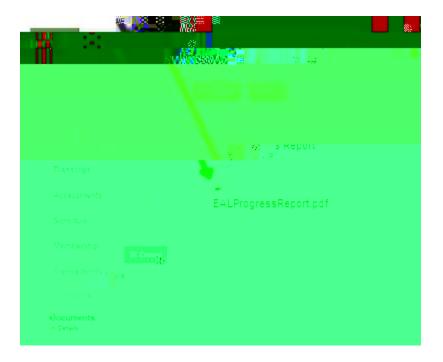

### Viewing Classes, Grades and Assignments (Mobile Version)

Grades

V@å•Aæ•• `{^•A^[ ``Aååå <u>}[c</u> •^|^&cAXâ^ `AØ `||AÙāc^Àà} æ <u>] !^çā[ ``•A•c^]</u>È

6. Viewing Classes

more class more class More class More c

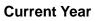

All Terms

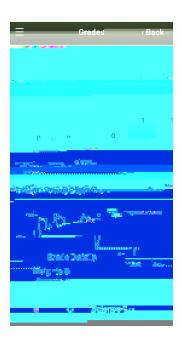

## High School

### Grade Details Weights & Averages

Posted grade

Cumulative

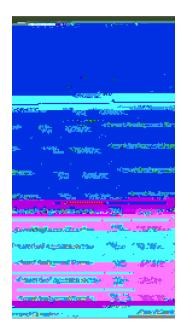

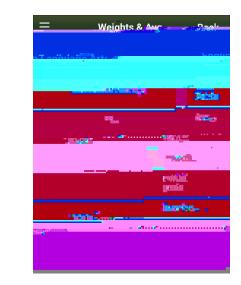

### Elementary

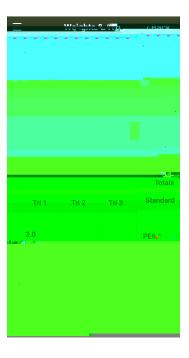

# 7. Viewing Grades ÇXa^ ÅØ \*//ÅÙac^D

QcÁ { æ^Á|[[ \Á•|ã \*@c|^Áåã~~^;^}cÁ~[;Áæ}Á^|^ { ^}cæ;'Á•c `å^}cÁæ•Á[]][•^åÁc[ÁæÁ@ã \*@ •&@[[|Á•c `å^}cĚ

| Detai         | s / _     |              |                      |                      |        |             |              |         | odionas | Reports 🔻   |
|---------------|-----------|--------------|----------------------|----------------------|--------|-------------|--------------|---------|---------|-------------|
|               |           |              |                      |                      | Defau  | Assignments | X Cancel     |         |         |             |
|               |           |              | Classroom            |                      |        | Attendance  | Teacher      |         |         |             |
|               |           |              | Allendar - Altericar | 128:3011111111111111 |        |             | <b>A</b> .   | Average | arv.    |             |
| * <b>?</b>    | Yaar      | e Satan Mile |                      |                      |        |             |              | ithe.   | 744.8   |             |
| 0             | 0         | 0            | Assessment           | Weight               | 0.0    |             | Absent       |         |         | 0           |
| 0             | 0         | 0            |                      | Avg                  |        |             | Tardy        |         |         | 0           |
| 0             | 0         | 0            | Gradebook average    |                      |        |             | Dismissed    |         |         | 0           |
| Posted grade  |           |              |                      |                      |        |             |              |         |         |             |
|               |           |              |                      |                      |        |             | Standard Sum |         | nv .    |             |
| - 10 <b>7</b> |           |              | 10.3                 | Manual Manual        |        |             |              |         |         |             |
|               |           | _            |                      |                      | USC4 1 |             | _            |         | i i     | 3.0 Meeting |
|               | 4.8.18.48 |              |                      |                      |        |             |              | IIIII   |         |             |
|               |           |              | USC4.5               |                      |        |             |              | 11      |         |             |
| USC4.6        |           |              |                      |                      |        |             |              |         |         |             |
| X Cance       |           |              |                      |                      |        |             |              |         |         |             |

Elementary

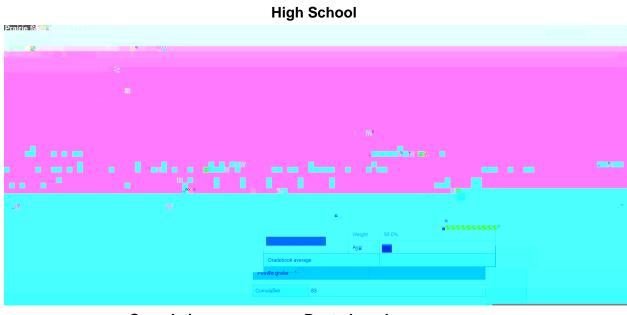

Cumulative

Posted grade

Viewing Assignments ÇXa^, ÁØ ~]/ÁÙāc^D